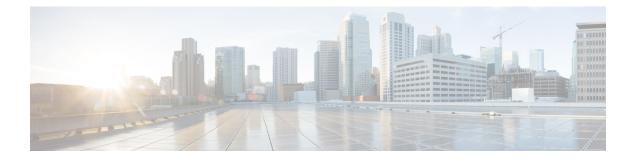

# **DHCP Subnet Setup**

This chapter describes the procedures for adding subnets to DHCP servers. Use the following procedures to find and add subnets to DHCP servers:

For additional information, see topics related to Dynamic Host Configuration Protocol in the *Cisco Unified Communications Manager System Guide*.

- About DHCP Subnet Setup, on page 1
- DHCP Subnet Deletion, on page 1
- DHCP Subnet Settings, on page 1

## About DHCP Subnet Setup

In Cisco Unified Communications Manager Administration, use the **System** > **DHCP Subnet** menu path to configure DHCP subnets.

### **DHCP Subnet Setup Tips**

Changes to the server configuration do not take effect until you restart Cisco Unified Communications Manager. For information about restarting the Cisco CallManager service, see the *Cisco Unified Serviceability Administration Guide*.

# **DHCP Subnet Deletion**

If the subnet is not in use, Cisco Unified Communications Manager allows you to delete it. If the subnet is in use, a message displays.

## **DHCP Subnet Settings**

In the DHCP Subnet Configuration window, you can add subnets to the DHCP server. The following table describes the DHCP subnet settings.

#### Table 1: DHCP Subnet Settings

| DHCP Subnet Information                         | Description                                                                                                    |
|-------------------------------------------------|----------------------------------------------------------------------------------------------------|
| DHCP Server                                     | Choose the DHCP server name from the drop-down list box.                                                                                                    |
| Subnet IPv4 Address                             | Enter the Subnet IPv4 address.                                                                                                    |
| Primary Start IPv4 Address                      | Enter the start IPv4 address of the first range of IP addresses to be assigned.                                                                                                    |
| Primary End IPv4 Address                        | Enter the end IPv4 address of the first range of IP addresses to be assigned.                                                                                                    |
| Secondary Start IPv4 Address                    | Enter the start IPv4 address of the second range of IP addresses to be assigned.                                                                                                    |
| Secondary End IPv4 Address                      | Enter the end IPv4 address of the second range of IP addresses to be assigned.                                                                                                    |
| Primary Router IPv4 Address                     | Enter the IPv4 address of the primary router on your subnet.                                                                                                    |
| Secondary Router IPv4 Address                   | Enter the IPv4 address of the secondary router on your subnet.                                                                                                    |
| IPv4 Subnet Mask                                | Enter the subnet mask.                                                                                                    |
| Domain Name                                     | This field specifies the name that you should use when resolving hostname via the Domain Name System.                                                                                                    |
| Primary DNS IPv4 Address                        | This field specifies primary DNS IPv4 server name.                                                                                                    |
| Secondary DNS IPv4 Address                      | This field specifies secondary DNS IPv4 server name.                                                                                                    |
| TFTP Server Name (Option 66)                    | Use this field to identify a TFTP server. You can configure only one DNS name or a dotted decimal IP address in this parameter.                                                                                                    |
| Primary TFTP Server IPv4 Address (Option 150)   | This field specifies the IPv4 addresses for primary<br>Trivial File Transfer Protocol (TFTP) server.                                                                                                    |
| Secondary TFTP Server IPv4 Address (Option 150) | This field specifies the IPv4 addresses for secondary TFTP server.                                                                                                    |
| Bootstrap Server IPv4 Address                   | This field specifies the address of the server that is<br>used in the next step of the bootstrap process. You<br>can use this as the IPv4 address of the TFTP server<br>or as the default value to DHCP server address if the<br>server is to supply the next bootstrap service. |
| ARP Cache Timeout (sec)                         | This field specifies the timeout in seconds for ARP cache entries. Specify the time as a 32-bit unsigned integer.                                                                                                    |

| DHCP Subnet Information     | Description                                                                                                    |
|-----------------------------|----------------------------------------------------------------------------------------------------|
| IP Address Lease Time (sec) | The DHCP server uses the information in this field<br>to specify the lease time that it is willing to offer.<br>Specify the time in units of seconds and as a 32-bit<br>unsigned integer.            |
| Renewal (T1) Time (sec)     | This field specifies the time interval from address<br>assignment until the client transitions to the<br>RENEWING state.                                                                             |
| Rebinding (T2) Time (sec)   | This field specifies the time interval from address<br>assignment until the client transitions to the<br>REBINDING state. Specify the value in units of<br>seconds and as a 32-bit unsigned integer. |